# **COORDINACIÓN DE INFORMÁTICA**

Informe de actividades correspondiente Del 01 al 30 de octubre de 2022

Durante el periodo que se informa, esta Coordinación, realizo actividades de apoyo en la resolución de problemas, asesoramiento y atención de solicitudes en materia de Tecnologías de la Información (TIC), a las áreas que conforma al Instituto Estatal Electoral de Baja California, a través de las Oficinas de Sistemas y soporte Técnico, a continuación, se da cuenta de las mismas.

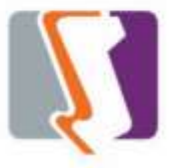

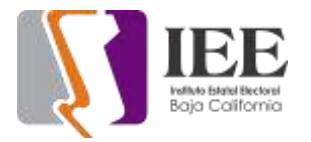

## **OFICINA DE SISTEMAS:**

El personal adscrito a la Oficina de Sistemas atendió los requerimientos de apoyo y asesorías solicitadas por el personal de las diferentes áreas del instituto, con respecto a las necesidades de mantenimiento, actualización, mejora, diseño y desarrollo de sistemas institucionales y electorales, actualización del portal institucional, así como la realización de las diversas actividades programadas para este periodo.

## **SOLICITUDES DE LAS DIFERENTES ÁREAS REFERENTES A LA PUBLICACIÓN EN EL PORTAL INSTITUCIONAL**

## **PORTAL INSTITUCIONAL**

Se atendieron las siguientes solicitudes de publicación para el portal instruccional solicitadas por los órganos responsables del Instituto.

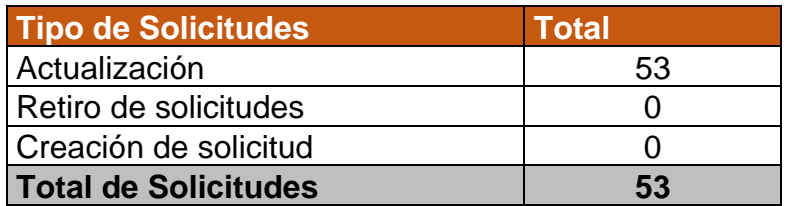

Desglose de solicitudes de actualización por órgano responsable.

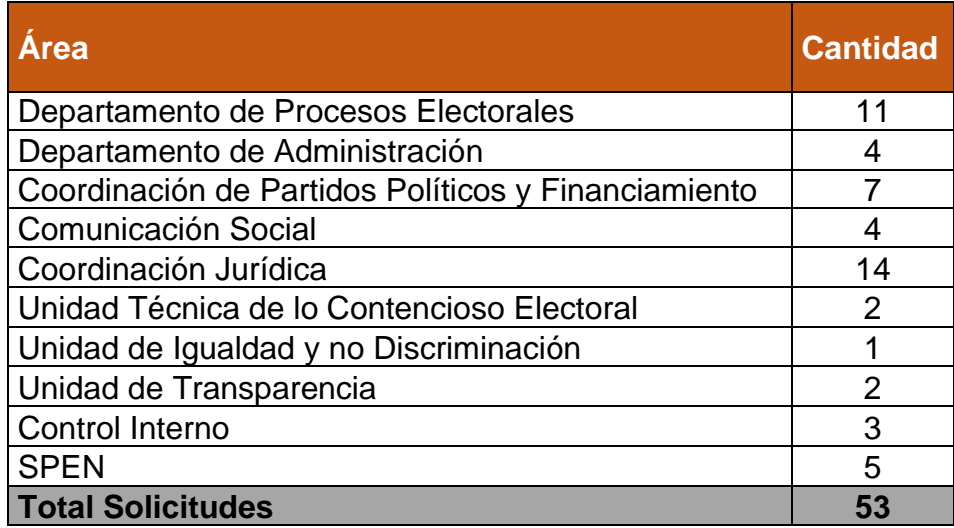

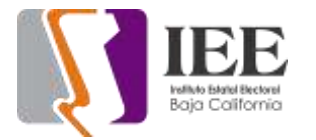

### **OFICINA DE SISTEMAS**

Se estuvo trabajando en el **Sistema de Emisión de Opinión por internet,** solicitado por la Coordinación de Participación Ciudadana.

En el sistema se estuvieron haciendo las siguientes actividades:

- Análisis y diseño de la base de datos del sistema.
- Desarrollo de la sección de acceso al sistema para su administración. En esta sección se puede acceder como administrador para autogestionar el sistema.

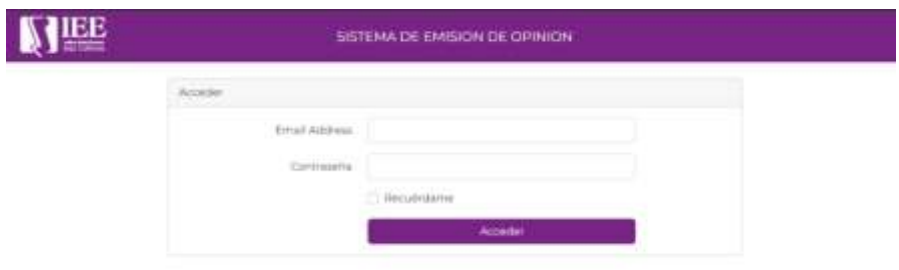

• Desarrollo de la sección para visualizar todas las encuestas. En esta sección se pueden ver y filtrar todas las encuestas en el sistema.

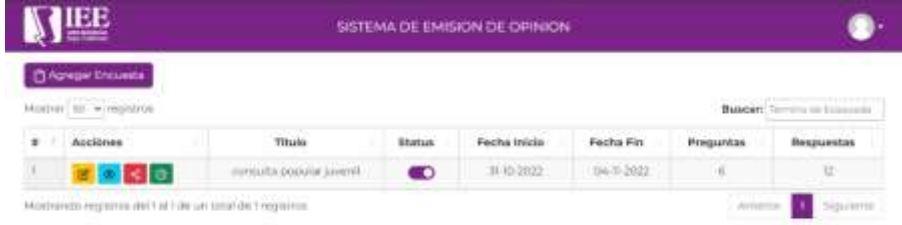

• Desarrollo de la sección para crear una encuesta. En esta sección se pueden crear dinámicamente diferentes tipos de preguntas.

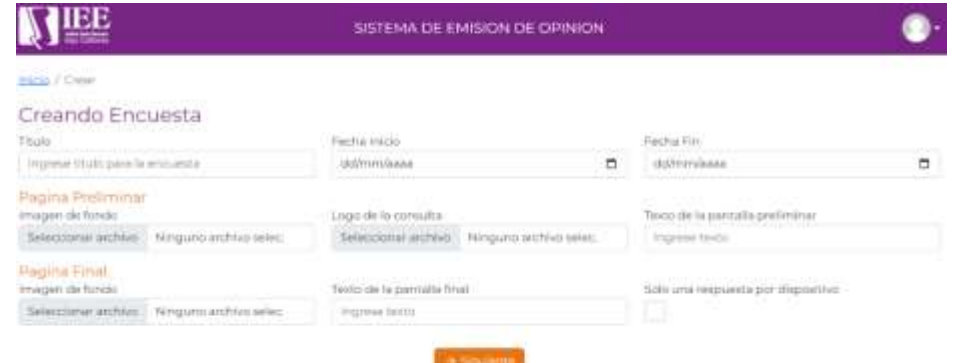

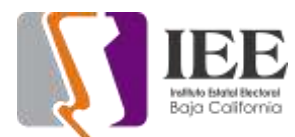

• Desarrollo de la sección para editar una encuesta.

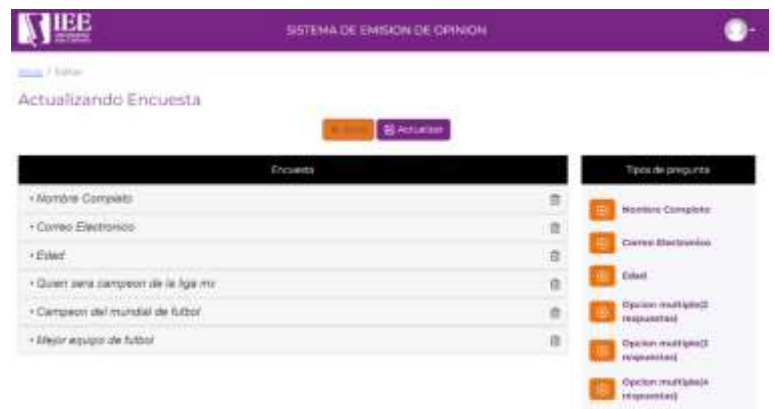

• Desarrollo de una vista preliminar de la encuesta.

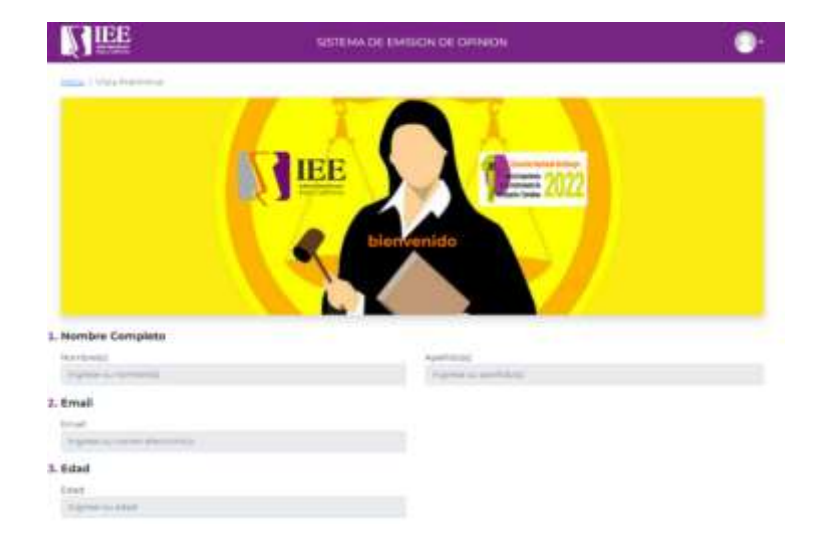

• Desarrolló la sección para compartir la encuesta ya sea por liga de acceso, código QR o correo electrónico.

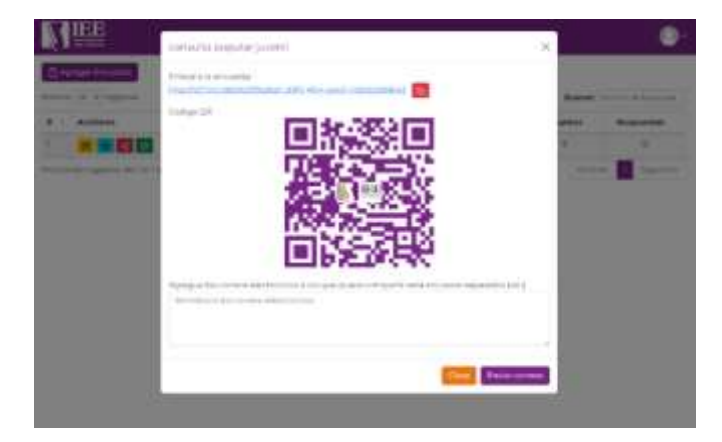

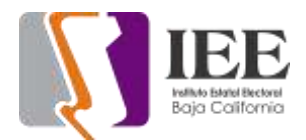

• Desarrollo de la sección de reportes. En esta sección hay un resumen de las preguntas con graficas (Pastel, barras y dona) que se pueden manipular dinámicamente para una mejor comprensión de los resultados de la encuesta.

También se pueden descargar reportes en Excel por respuestas, resumen y estadísticas básicas.

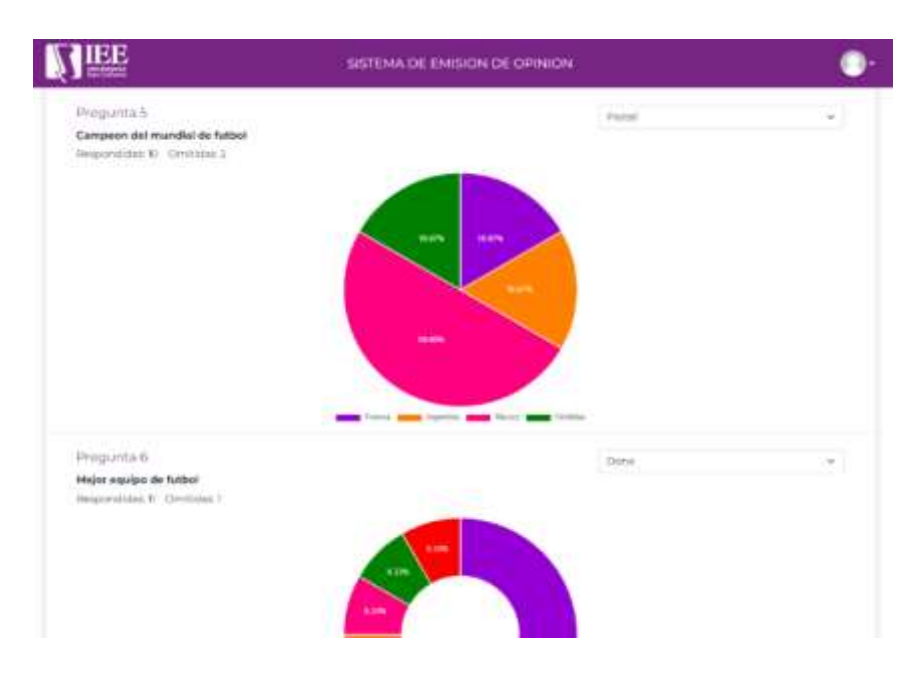

• Desarrollo de la sección para responder la encuesta.

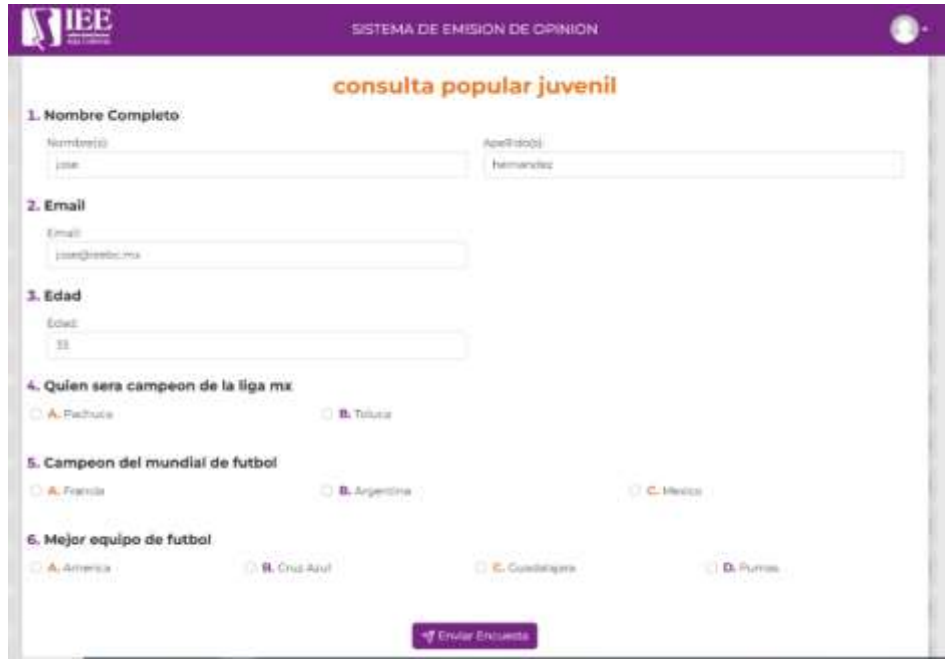

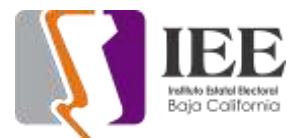

**Sistema de ensayos,** solicitado por la Comisión de Igualdad Sustantiva y No Discriminación. Se solicitaron modificaciones en referencia etiquetas de campos.

**Sistema de presupuestos basados en resultados (pxrweb**). Se modificó la interfaz principal, donde los botones que generan reportes a Excel fueron colocados en un combo de manera que sea seleccionado y generado desde allí

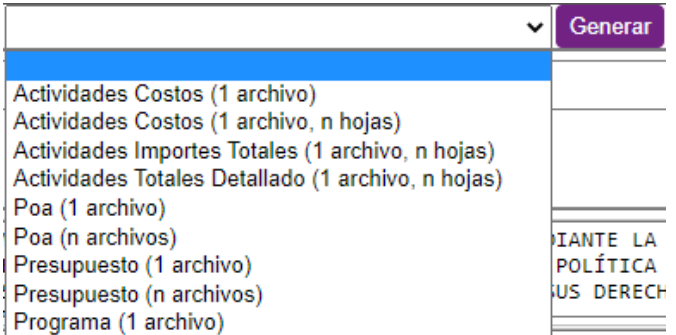

**En el sistema de registro de candidaturas**, se continua con el desarrollo de la interfaz de consulta de Lista de Sustituciones

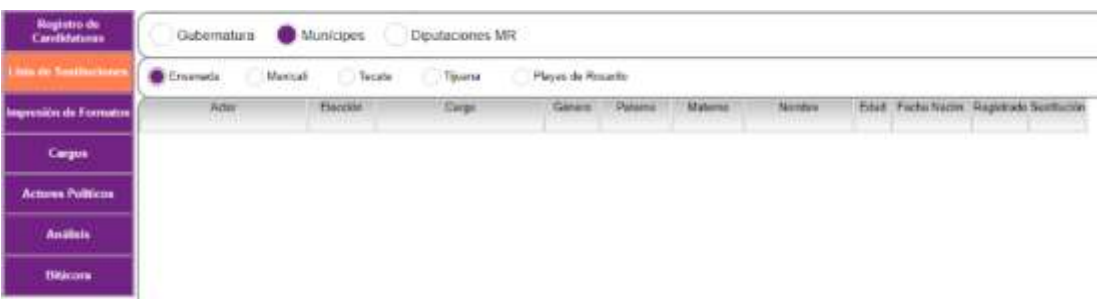

• Se desarrollo la interfaz de Impresión de Formatos

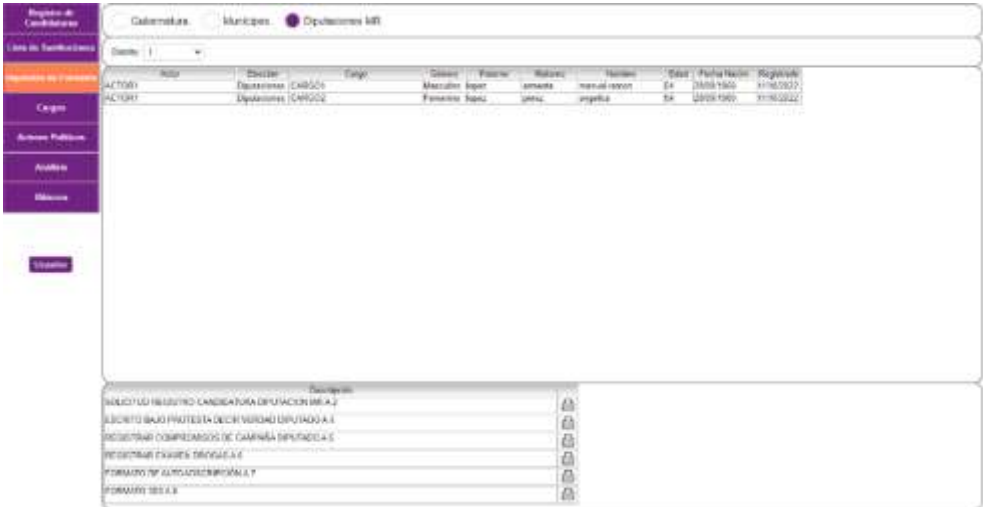

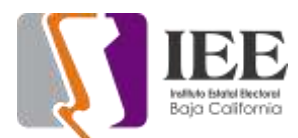

Se desarrolló la interfaz de Análisis

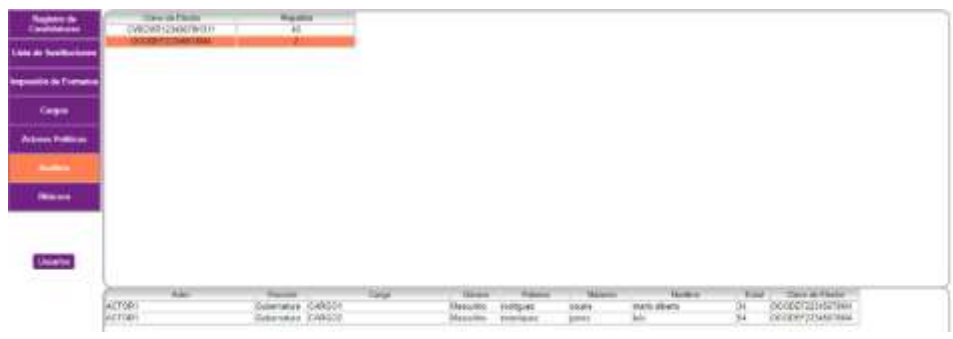

• Se desarrollo la interfaz para Bitácora

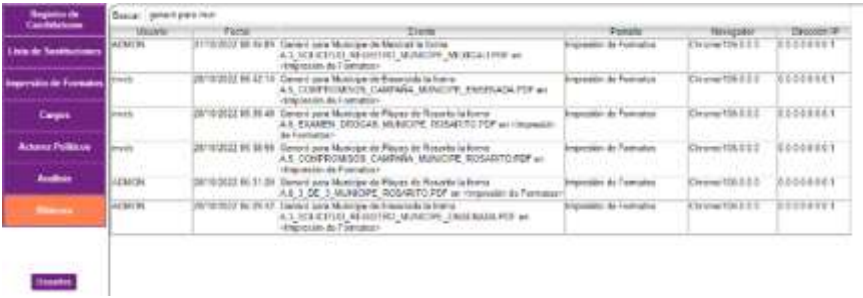

• Se desarrollo la interfaz de Impresión de Formatos en la ventana de registro

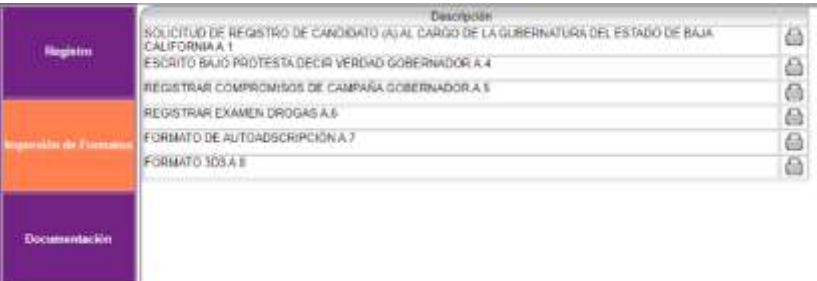

• Se desarrollo la interfaz de Documentación en la ventana de registro

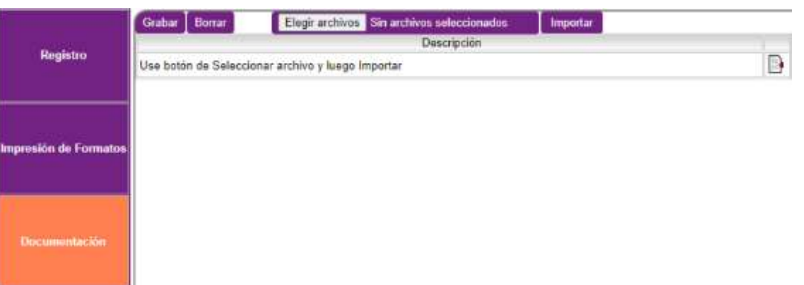

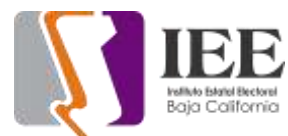

**Sistema de "Quejas y Denuncias"** apartado PSO en los formularios de:

## Medidas cautelares:

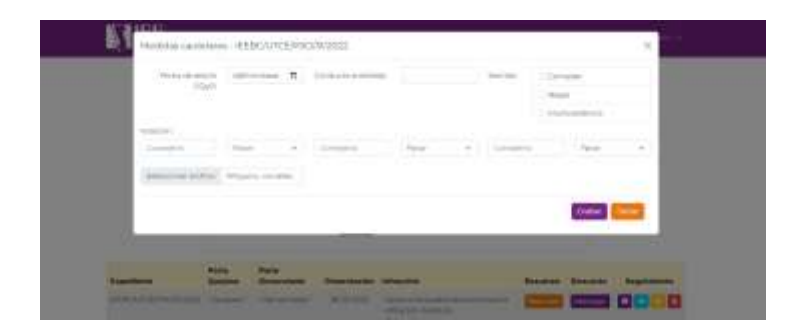

Preparación y desahogo de pruebas:

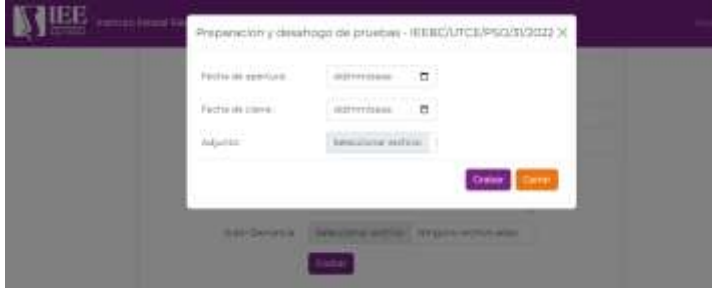

Prorroga de etapa de preparación y desahogo de pruebas:

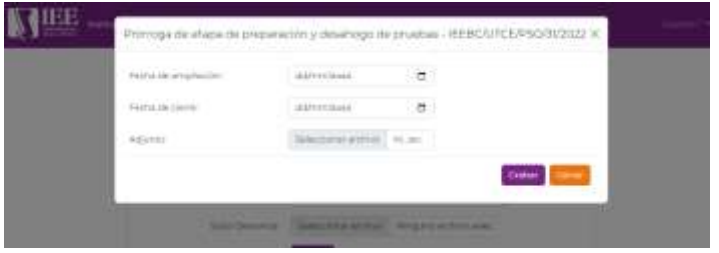

Etapa de alegatos:

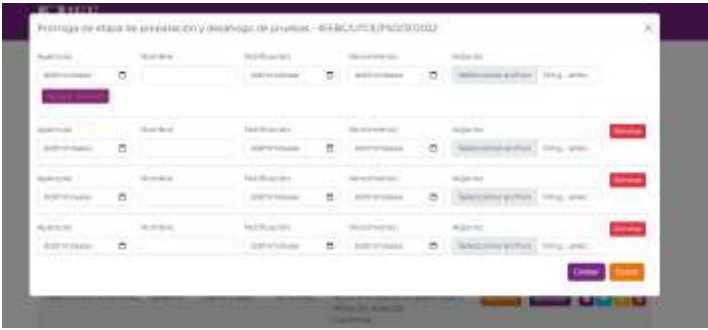

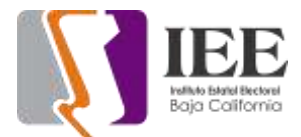

## Cierre de instrucción:

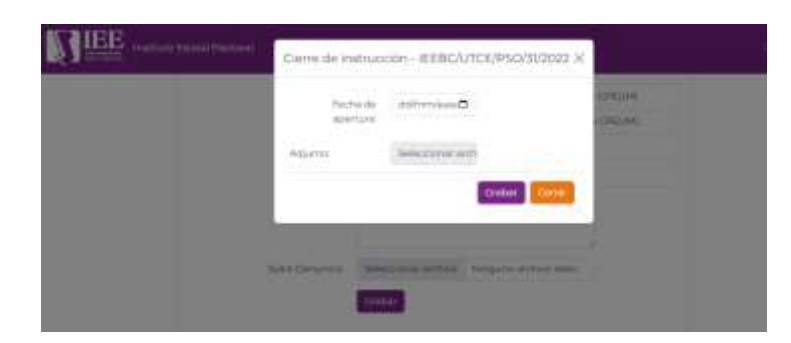

Proyecto de resolución – Comisión de Quejas y Denuncias

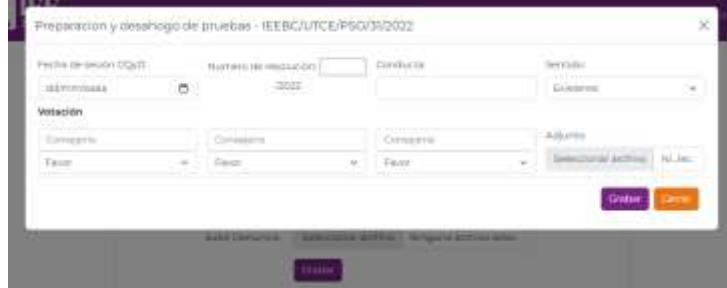

Resolución – Consejo General

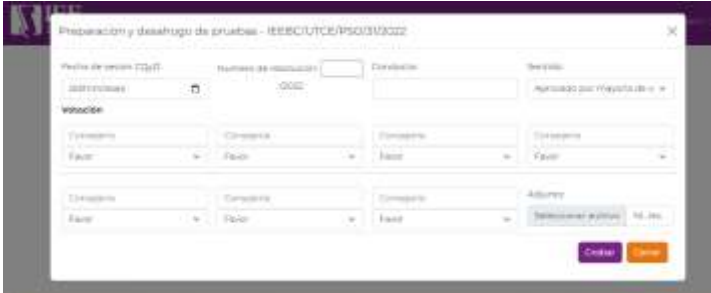

En estos formularios se puede agregar y ver la información de seguimiento de los mismos:

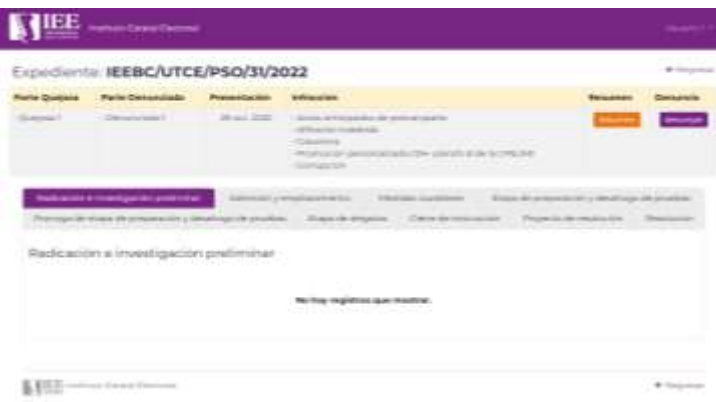

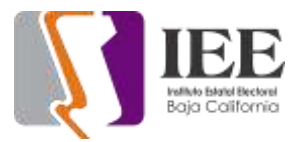

# **OFICINA DE SOPORTE TÉCNICO:**

El personal adscrito a la Oficina de Soporte Técnico en las oficinas centrales, atendió los requerimientos de apoyo y asesorías solicitadas por el personal que conforman las áreas del instituto, con respecto a las necesidades de mantenimiento, soporte, manejo y asesoramiento en TIC, así como a la realización de las diversas actividades programadas para este periodo.

### **Total de solicitudes atendidas**

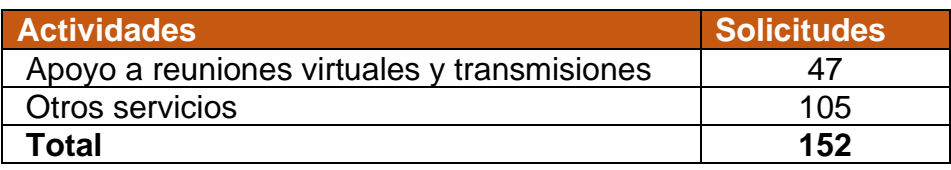

#### **Descripción de solicitudes:**

- Se acudió a área de consejeros para revisión de bandeja de entrada de correo electrónico de usuario
- Se realizo la personalización de permisos de carpetas de usuarios del instituto en disco de red synology
- Se reviso velocidad de conexión de internet del instituto por falla del servicio
- Se acudió a recursos materiales para revisión de impresora de etiquetas
- Se acudió a spen a revisión de conexión de internet de pc de usuario
- Se modificaron credenciales de usuario para unidad NAS del departamento recursos materiales
- Se acudió a UABC para recoger equipos de cómputo y transmisión ubicados en sala de conferencias
- Se puso equipo de cómputo que se trajo de UABC en área de soporte y cabina de transmisiones
- Se acudió a cabina de transmisión para encender equipo de cómputo y tvs para evento
- Se acudió a procesos para revisión de pc de usuario
- Se acudió a oficina móvil ubicada en la parte posterior del estacionamiento del instituto para sacar 2 CPU
- Se preparo 1 equipo de cómputo para administración
- Se preparo equipo de cómputo para el área de administración
- Se instalo equipo de cómputo y se configuro carpeta de red e impresora en área de administración
- Se genero resguardo de equipo de cómputo a usuario de administración
- Se iniciaron los trabajos para la elaboración del anteproyecto de presupuesto de presupuesto 2023
- Se acudió a recursos materiales para revisión de conectividad de red en equipo de cómputo de usuario
- Se acudió a área de consejeros a realizar reacomodo de cable de red e impresora
- Se acudió a área de consejeros para revisión de teléfono ip, no da línea al marcar

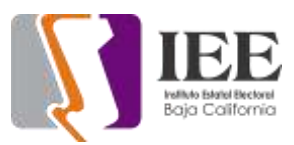

- Se acudió al área de recursos materiales para realizar la configuración de la visualización de cámaras en tvs
- Se acudió al área de recepción para revisión de correo electrónico en pc de recepción, no recibe correos
- Se acudió al área de consejeros a crear nuevo perfil de usuario, creación y configuración de correo electrónico en pc a personal de nuevo ingreso
- Se acudió a cabina de pleno para realizar pruebas de audio para sesión extraordinaria CGE
- Se acudió a UABC a dar apoyo en video y micrófonos en evento del Laboratorio de Iniciativas Ciudadanas del departamento de procesos
- Se acudió a área de consejeros para revisión de pc no tiene conexión a internet.
- Se acudió a recursos materiales para solicitar llave para sacar 5 CPU de traila ubicada en estacionamiento posterior del instituto.
- Se acudió al área de presidencia a realizar la revisión de correo electrónico a usuario de recepción
- Se prepararon 2 pc para ser instalados en área de consejeros de planta baja se creó nuevo perfil de usuarios, creación y configuración de correos electrónicos en pc a personal de nuevo ingreso
- Se configuro impresora en equipos de cómputo que se instaló en área de consejeros planta baja
- Se realizo la configuración de la cuenta institucional de correo electrónico en dispositivo móvil de usuario de área de procesos
- Se acudió a área de presidencia a configurar en impresora tamaño de papel personalizado
- Se acudió a área de recursos materiales a revisar monitores de cámaras de video vigilancia
- se realizó la configuración de la cuenta de correo electrónico institucional en dispositivo móvil de usuario del área de procesos
- se acudió a área de procesos y fiscalización para revisar equipo de cómputo que traiga adaptador bluetooth.
- Se acudió a sala de pleno para brindar soporte técnico en reunión de trabajo de observatorio de participación política de las mujeres.
- Se realizo cambio de salida de audio en sala de pleno, debido a falla de amplificador fallo
- Se instalo bocina del área de soporte en sala de pleno
- Se acudió a departamento de recursos humanos para realizar la reconexión de impresora en nueva ubicación
- Se realizo la reconexión de cable de red en computadoras de usuarios en departamento de recursos humanos
- Se realizo la reubicación de equipo de cómputo de usuario en área de recursos humanos.
- Se acudió a área de consejeros a dar soporte técnico a usuario con navegador seguro de INE
- Se acudió a área de consejeros a dar soporte ofimático a usuario en aplicación **Word**

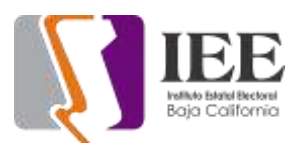

- Se acudió a área de consejeros planta alta a revisión de monitor de pc de usuario, no da imagen
- Se realizo el respaldo de videos solicitados del día 17 y 18 de octubre con horario de 8am a 4pm
- Se marco a proveedor de internet Konecta para solicitar medición del ancho de banda de internet
- Se pidió a soporte técnico de Konecta cambiar parámetros de ip de la terminación 29 al 34
- Se acudió a área de consejeros a realizar el traspaso de archivo de Backup de laptop a pc de usuario.
- se acudió a UABC a dar apoyo en audio de transmisión de evento del Laboratorio de Iniciativas Ciudadanas del área de procesos
- Se acudió a área de consejeros a configurar carpeta de usuario para compartir con usuario especifico
- Se acudió a área de transparencia para configurar nombre de usuario en panel de control de impresora
- Se acudió a área de consejeros a revisión de impresora, usuario no puede imprimir
- Se dio soporte técnico a usuario de procesos que esta de home office, en la configuración de red en equipo de computo
- Se acudió a sala de pleno para brindar apoyo en soporte técnico en el segundo ensayo de concurso del departamento de procesos
- Se acudió al departamento de recursos humanos a realizar la conexión de la carpeta de red de recursos humanos a usuario
- Se impartió curso a usuarios del instituto sobre el uso de las cuentas de correo electrónico institucional bajo los lineamientos vigentes
- Se trasmite Sesión de Dictaminación de la Comisión del Régimen de Partidos Políticos.
- Se trasmite 18va Reunión Virtual CPCyEC RJxD
- Se trasmite 18a Sesión Extraordinaria del Consejo General Electoral
- Se trasmite Liderazgo y Futuro de la Representación Democrática ¿Como construir la Democracia desde las Aulas?
- Se realiza cambio de equipo de cómputo en el área de partidos político
- Se trasmite Sesión de Dictaminación de la Comisión de Igualdad Sustantiva y No Discriminación
- Se checa equipo de cómputo en área de Igualdad
- Se configura impresora en equipo de cómputo de Archivo
- Se le da apoyo en conexión de Telmex a usuario de proceso
- Se checa equipo de cómputo en área de Igualdad
- Se configura impresora en equipo de cómputo de Archivo
- Se le da apoyo en conexión de Telmex a usuario de proceso
- Se instala laptop para trasmisión en pleno por tema de ISSSTECALI
- Se instala equipo de cómputo en oficina de consejero
- Se atiende usuario de recursos humanos por problemas de conexión de re
- Se configura impresora en área de procesos

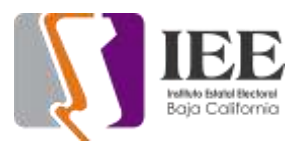

- Se instala y se configura equipo de cómputo a usuario de consejero
- Se configura y se instala equipo para nuevo usuario en partidos políticos
- Se trasmite Quinta Sesión Extraordinaria del comité de transparencia
- Se configura y se instala equipo para nuevo usuario en partidos políticos
- Se trasmite Sesión de Dictaminación de la Comisión Especial de Administración y Enajenaciones
- Se trasmite 19a Sesión Extraordinaria del Consejo General Electoral
- Se configura equipo de cómputo
- Se checa equipo de usuario en área de Contencioso
- Se actualiza licencia de office a usuario de SPEN
- Se configura impresora de usuario de partidos políticos
- Se configura impresora en secretaria de archivo
- Se reinicia equipo de DVR de cámaras de seguridad
- Se checa teléfono de usuario de recursos humanos
- Se apoya a usuario para la proyección en sala de juntas
- Se configura correo a usuario de procesos
- Se instala y se configura equipo de cómputo a usuario de consejero
- Se configura equipos de cómputos para nuevo ingreso
- Se instala y se configura impresora en área de consejeros
- Se actualiza software adobe en área de procesos
- Se proyecta Reunión de Trabajo entre Integrantes de Observatorio de Participación Política de las Mujeres en el Estado de Baja California
- Se realiza cambio de equipo de cómputo a usuario de partidos políticos
- se acudió a cabina de transmisiones para realizar el enlace y transmisión de la 9ª sesión extraordinaria del comité de adquisiciones y arrendamientos
- se acudió al departamento de control interno a revisar cableado de red de equipo de cómputo de usuario ya que no da salida a internet
- se acudió al área de fiscalización para revisar equipo de cómputo de usuario ya que no marca el sistema cable conectado
- se acudió al área de procesos para revisión de Microsoft office de equipo de usuario
- Se hablo con proveedor de servicios de correo para revisión de cuenta [participacionciudadana@ieebc.mx](mailto:participacionciudadana@ieebc.mx) respecto a correo recibido de la misma cuenta de correo
- Se acudió al equipo del usuario del departamento de procesos a revisión del correo recibido de la misma cuenta y marcarlo como SPAM
- Se acudió al área de igualdad a revisión de configuración de impresora de usuario
- Se acudió al área de fiscalización de partidos políticos para revisión de dirección IP de equipo de usuario
- Se acudió al área de consejeros para realizar configuración de usuario en impresora para scanner
- Se acudió a sala de consejeros a revisión de nodo de red
- Se acudió a sala de pleno a revisar nodo de red
- Se acudió a IDF edificio 2 para revisar patch panel
- Se acudió a área de consejeros a revisión de pc de usuario no accesa a internet

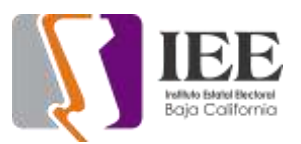

- Se acudió a área de consejeros a revisión de pc no escanea
- Se acudió a área de partidos políticos para realizar el cambio de pc a planta alta para 2 usuarios
- Se acudió a área de fiscalización para realizar el cambio de pc de usuario para planta baja
- Se acudió a área de comunicación social para revisión de pc de usuario
- Se acudió a área de control interno para revisión de pc de usuario
- Se acudió a área de consejeros planta baja para revisión de equipo de usuario no manda correos marca error
- Se acudió a área de RH para revisión de pc de usuario no manda imprimir
- Se acudió a área de administración para realizar el cambio de formato de hora en pc de usuario
- Se acudió a área de recursos materiales para realizar reconexión de cámaras en tv´s
- Se acudió a área de recursos materiales para revisión de pc de usuario
- Se acudió a área de archivo para revisión de pc de usuario no escanea
- Se acudió a área de fiscalización para revisión de pc de usuario no accesa a Excel
- Se poncho cable utp de 12 metros para el área de comunicación social

# **Informe de actividades de la oficina de soporte técnico en Tijuana**

- Revisión de velocidad de internet por fallos intermitentes en internet inalámbrico
- Apoyo con revisión en pc de compañera Alexa con escaneo de documentos
- Apoyo con acceso a una carpeta compartida en la UASI
- Apoyo en sesión extraordinaria de la ida 06 de octubre
- Instalación de computadora para nuevo integrante de UASI
- Cableado de red de computadora en nuevo intégrate de UASI
- Configuración de impresora y escáner en computadora para compañero de la UASI
- Nuevo cableado en oficina UAS
- Nuevo acomodo de equipo en oficina de UASI
- Respaldo de equipo de Liliana
- Restauración de equipo de Liliana
- Configuración de red de equipo de Liliana
- Reinstalación de paquetería Office en equipo de Liliana
- Configuración de impresora y escáner en equipo de Liliana
- Revisión de copiador por problema en rodillos de alimentación de papel
- Apoyo con sesión extraordinaria del día 13 de octubre
- Apoyo con sesión de AMCE del día 13 de octubre
- Apoyo con grabación de video de presentación para consejera Viridiana
- Respaldo de Laptop de consejero Abel
- Reinstalación de sistema operativo en equipo del consejero Abel
- Reinstalación de office del equipo del consejero Abel
- Reporte para requerimientos de material de la oficina Tijuana
- Respaldo de computadora laptop asignada a Liliana

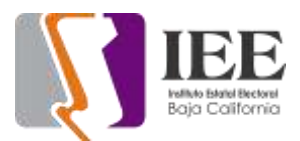

- Desarmado para retirar disco de estad mecánico laptop asignada a Liliana
- Copia de sistema de disco mecánico a disco de estado sólido laptop asignada a Liliana
- Reinstalación de disco de estado sólido a laptop asignada a Liliana
- Revisión de impresora determinando que faltaba tóner
- Remplazo de tóner en impresora
- Apoyo en reunión del día 24 de octubre 12 pm con el consejero Abel
- Apoyo y configuración en asignación de equipo para nuevo personal en oficina Tijuana área de comunicación
- Apoyo y configuración en asignación de equipo para nuevo personal en oficina Tijuana con el consejero Abel